## Redirect IP to Domain Name in Linux

525 Nesvin KN December 14, 2023 [General](https://www.ezeelogin.com/kb/category/faq/general/12/) 8691

## How to redirect IP to FQDN with HTTPS in Apache Webserver using mod\_rewrite (Ubuntu 18,20,22)?

The objective of the article is to rewrite the URL from **http://192.168.1.1** to **https://server.gateway.com/ezlogin** using **.htaccess**

1. [Enable the](https://httpd.apache.org/docs/2.4/mod/mod_rewrite.html) **[rewrite](https://httpd.apache.org/docs/2.4/mod/mod_rewrite.html)** [and](https://httpd.apache.org/docs/2.4/mod/mod_rewrite.html) **[alias module](https://httpd.apache.org/docs/2.4/mod/mod_rewrite.html)** [in Ubuntu.](https://httpd.apache.org/docs/2.4/mod/mod_rewrite.html)

root@ubuntu ~]# a2enmod rewrite alias

root@ubuntu ~]# systemctl restart apache2

2. Create a **virtual host** for the domain name with ports **80** and **443**.

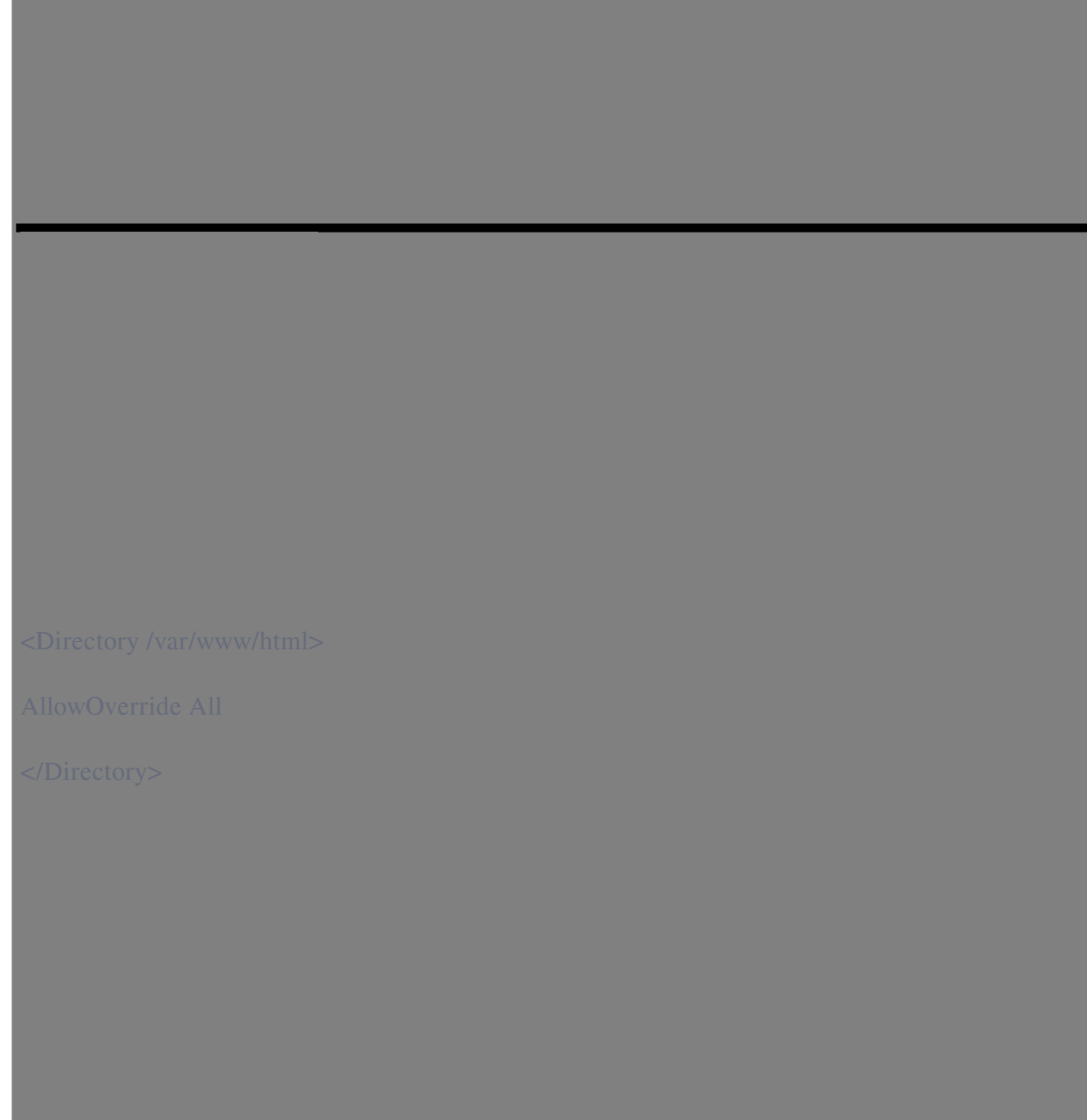

3. Edit the **default apache configuration file** and add "**AllowOverride All**"

root@ubuntu ~]# vim /etc/apache2/sites-available/000-default.conf

```
<VirtualHost *:80>
```
ServerAdmin webmaster@localhost

DocumentRoot /var/www/html

**<Directory /var/www/html>**

**AllowOverride All**

**</Directory>**

</VirtualHost>

4. Edit the **default apache SSL configuration file** and add "**AllowOverride All**"

```
root@ubuntu ~]# vim /etc/apache2/sites-available/default-ssl.conf
<IfModule mod_ssl.c>
<VirtualHost _default_:443>
ServerAdmin webmaster@localhost
DocumentRoot /var/www/html
<Directory /var/www/html>
AllowOverride All
</Directory>
SSLEngine on
```
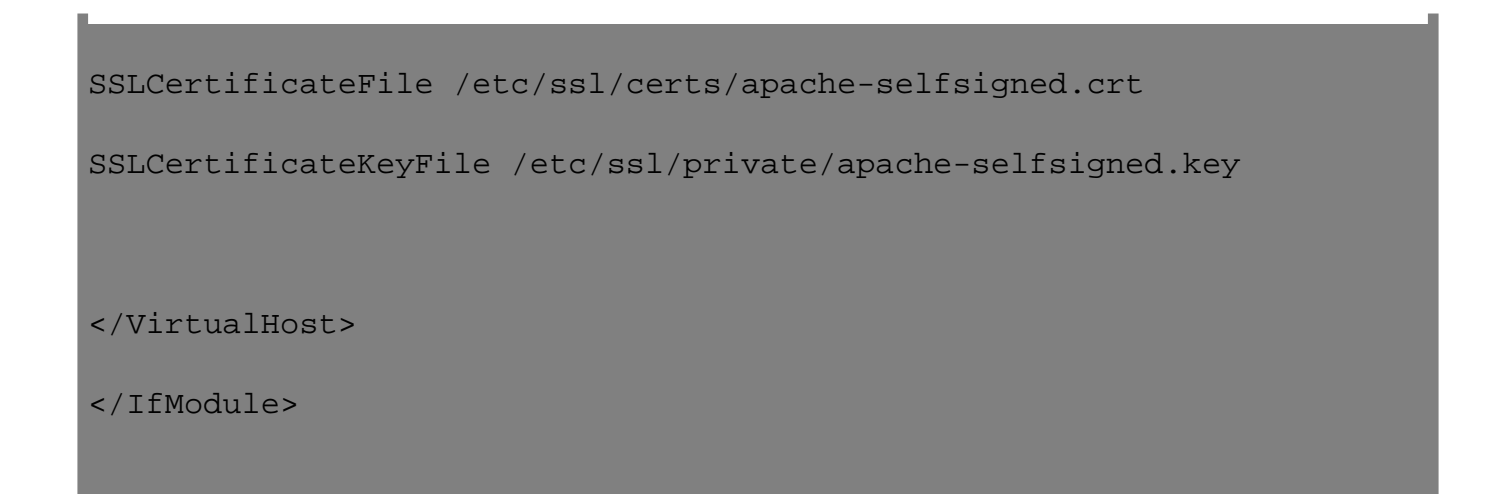

5. Create a **.htaccess** file and add the below rules. Replace below domain name with your domain name.

root@ubuntu ~]# vim /var/www/html/.htaccess

RewriteEngine On

```
RewriteCond %{HTTP_HOST} !^server.gateway.com$
RewriteRule ^(.*)$ https://server.gateway.com/$1 [R=301,L]
```
RedirectMatch ^/\$ https://server.gateway.com/ezlogin/

**Related Articles**

• [Change the web URL / URI of Ezeelogin Installation](https://www.ezeelogin.com/kb/article/change-the-web-url-uri-of-ezeelogin-installation-72.html)

Online URL: <https://www.ezeelogin.com/kb/article/redirect-ip-to-domain-name-in-linux-525.html>